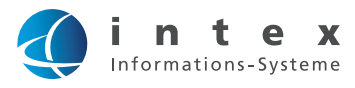

# **/ INTEX-ARV automatIsCHeR ReCHNuNgsVeRsaNd**  FUNKTIONSBESCHREIBUNG

Nach dem Rechnungslauf werden einmal täglich alle Ausgangsrechnungen exportiert und anhand der gelieferten Stammdaten über ein spezielles Postfach automatisiert versendet.

Vor dem Versand werden die Stammdaten (Email Adresse, Betreff und Email Body) auf Vorhandensein geprüft. Im Fehlerfall werden die Rechnungen nicht versendet, sondern an ein internes Postfach mit der Information, dass Stammdaten gepflegt werden müssen, weitergeleitet.

Bei Fehlersituationen wird die Rechnung an ein internes Postfach weitergeleitet und protokolliert.

Der gesamte Prozess wird in einer SQL Datenbank erfasst und dokumentiert. Anhand eines Statusfeldes kann anschließend ausgewertet werden, welche Rechnungen versendet wurden und welche nicht. Alle Ausgangsrechnungen können anschließend, bei vorhandenem EASY Archiv, revisionssicher archiviert werden.

Alle Rechnungen werden automatisiert gezippt und zusätzlich gesichert.

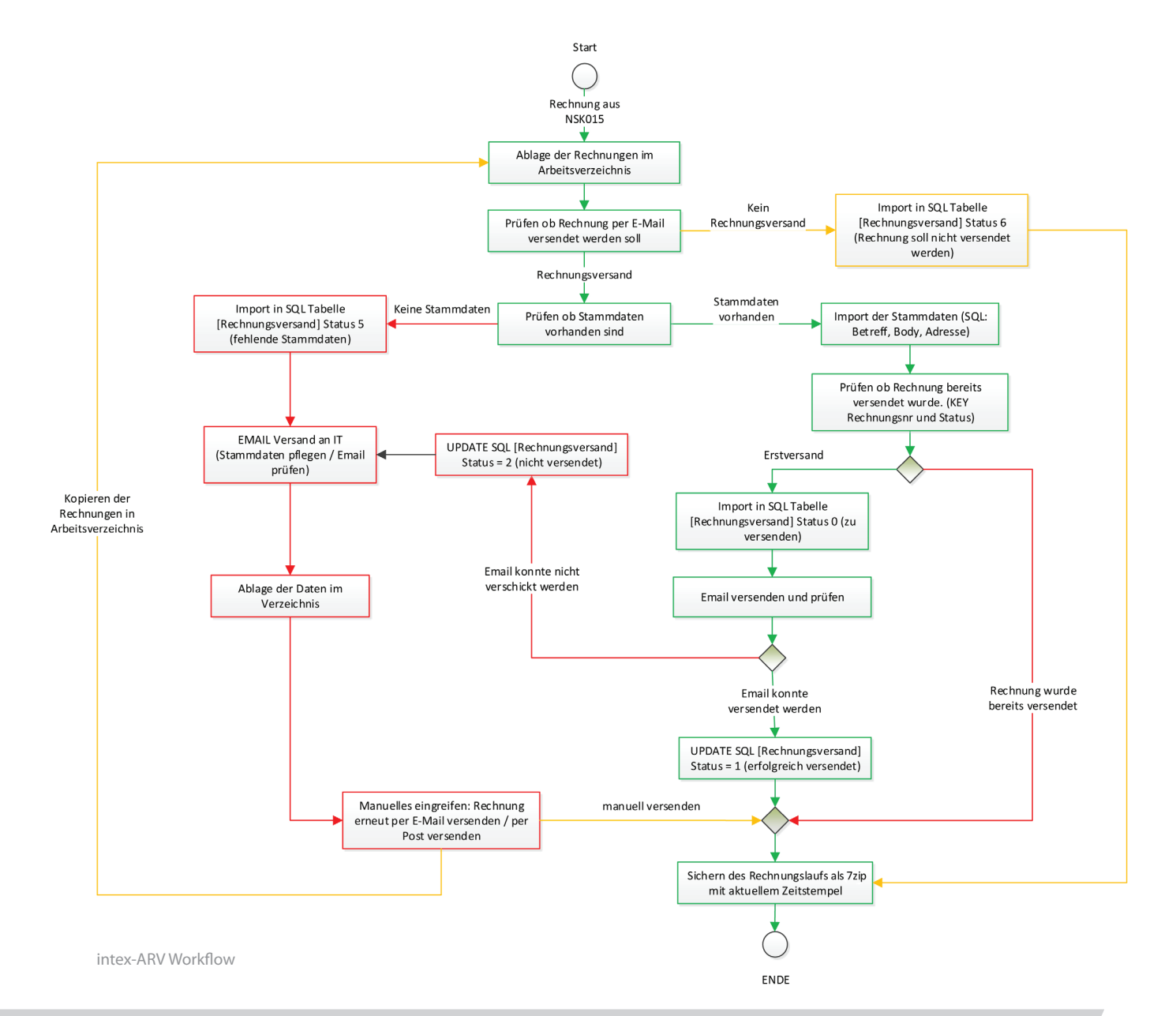

# **IHR Nutzen**

- • Kein Frankieren mehr (Wegfall der Portokosten)
- • Einsparen von Arbeitszeit (kuvertieren, frankieren, Postweg … )
- • Druckkosten werden gesenkt
- • Papierkosten werden gesenkt
- • Protokollierter Versand der Ausgangsrechnungen
- • Bei vorhandenem EASY-Archiv werden die
	- Ausgangsrechnungen revisionssicher archiviert

### **Komfortfunktionen**

- • Monitoring des gesamten Prozesses
- • Stammdatenpflege
- Fehlermonitoring
	- Keine Stammdaten vorhanden
	- E-Mails, die nicht zugestellt werden
	- können, sind auswertbar
	- Erneutes Versenden per Copy Paste
- • Bei Einsatz eines EASY-Archivs
	- Vollständigkeitskontrolle aller
	- Ausgangsrechnungen mit Archivreferenz

# **Voraussetzungen**

- • SMTP-fähiger E-Mailserver (bevorzugt Microsoft Exchange)
- • Eigenes Email Postfach zum Versenden der Rechnungen
- • Postfach für eventuelle Fehler
- • Bei Zugriff auf Datenbanken
	- Benutzer
	- Passwort
	- TNSNAMES.ORA (Nur bei Oracle)
	- OracleClient (Nur bei Oracle)
	- View für die Stammdaten

# **Kundenstammdaten**

- • Die Kundenstammdaten können direkt abgefragt werden. Ein entsprechender View mit den entsprechenden Feldern muss zur Verfügung stehen.
- • Optional können die Stammdaten auch per Excel oder CSV geliefert werden\*)
	- Kundennummer
	- Kundenname
	- Emailadresse für den Rechnungsversand

intex Informations-Systeme GmbH Am Winkelsteig 1a D - 91207 Lauf bei Nürnberg Tel. +49 (0) 9123 - 98 96 - 0 Fax +49 (0) 9123 - 98 96 - 29

# Verfügung gestellt werden. Diese können über

**E-Mail Stammdaten**

Excel oder CSV bereitgestellt werden\*) - Sprache (DE, EN, FR,..) zum Versenden der E-Mails in verschiedenen Sprachen

• Die Stammdaten für die E-Mails müssen separat zur

- Betreff in der jeweiligen Sprache
- Emailbody in der jeweiligen Sprache

### **Benötigte Software**

- • NSK015 Druckmodul von PSIPENTA
- intex Importer

### **investition**

- • 0,5 Projekttage: Projektmanagement
- 1 Projekttag: Installation und Konfiguration
- 1 Projekttag: Übergabe und Dokumentation

### **Externer Stammdatenzugriff (EXCEL, CSV)\*)**

- • 0,5 Projekttage: Projektmanagement
- 1 Projekttag: Installation und Konfiguration
- • 1 Projekttag: Übergabe und Dokumentation
- 1 Projekttag: Installation und Konfiguration intex-Datamover zum Bereitstellen der Stammdaten

# **\*) Optional**

Hierfür ist der "intex-Datamover" erforderlich.

Geschäftsstelle München Max-Planck-Str. 10 D - 85716 Unterschleißheim Tel. +49 (0) 89 - 89 06 581 - 0 Fax +49 (0) 89 - 89 06 581 - 29

> E-Mail: info@intex-online.de Web: www.intex-online.de

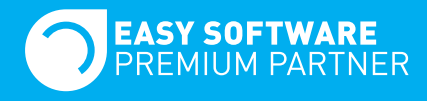

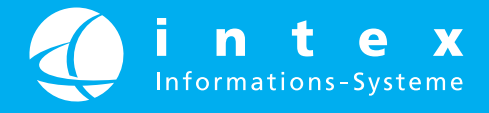